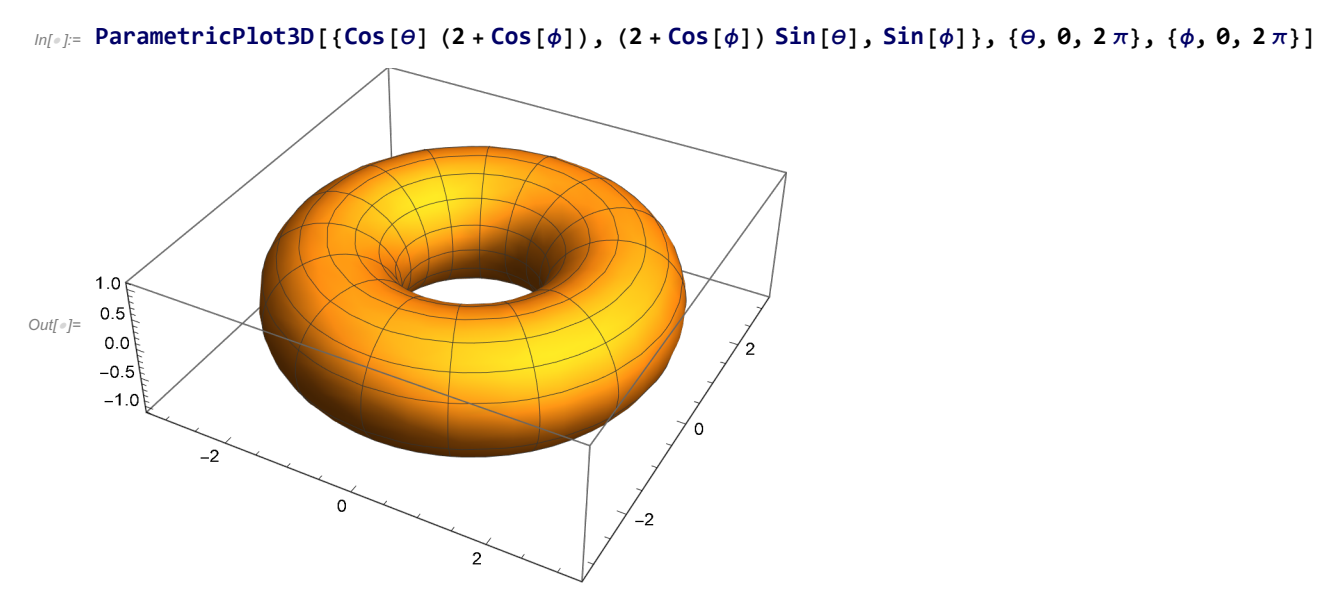

Pensieve header: Drawing a torus.